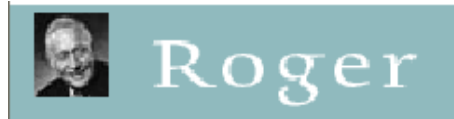

The UC San Diego Library's Online Catalog, Roger, is available at: [roger.ucsd.edu](http://roger.ucsd.edu/)

Use Roger to find out if the Library owns an item, for both print and electronic versions of publications. If the item you are looking for is a print item at Geisel Library or Biomedical Library buildings, and you are based at Scripps Institution of Oceanography (SIO), you can use the *Request* feature to have the item delivered to the SIO campus "Pickup Location" (*currently not available due to COVID-19 campus closures)*.

*Please note*: While the Library & SIO buildings are closed (due to COVID-19), use the "*We Can*  **Scan It**!" button, to the right of the Roger item record you are viewing (sample image below), for library staff to scan the book chapter, or article, that you need.

**Step One**: Find the item you are looking for in Roger. Use a *Keyword* search, or a *Title* search if you know the book or journal title (there are no journal articles listed in Roger, only links to e-journals & e-books).

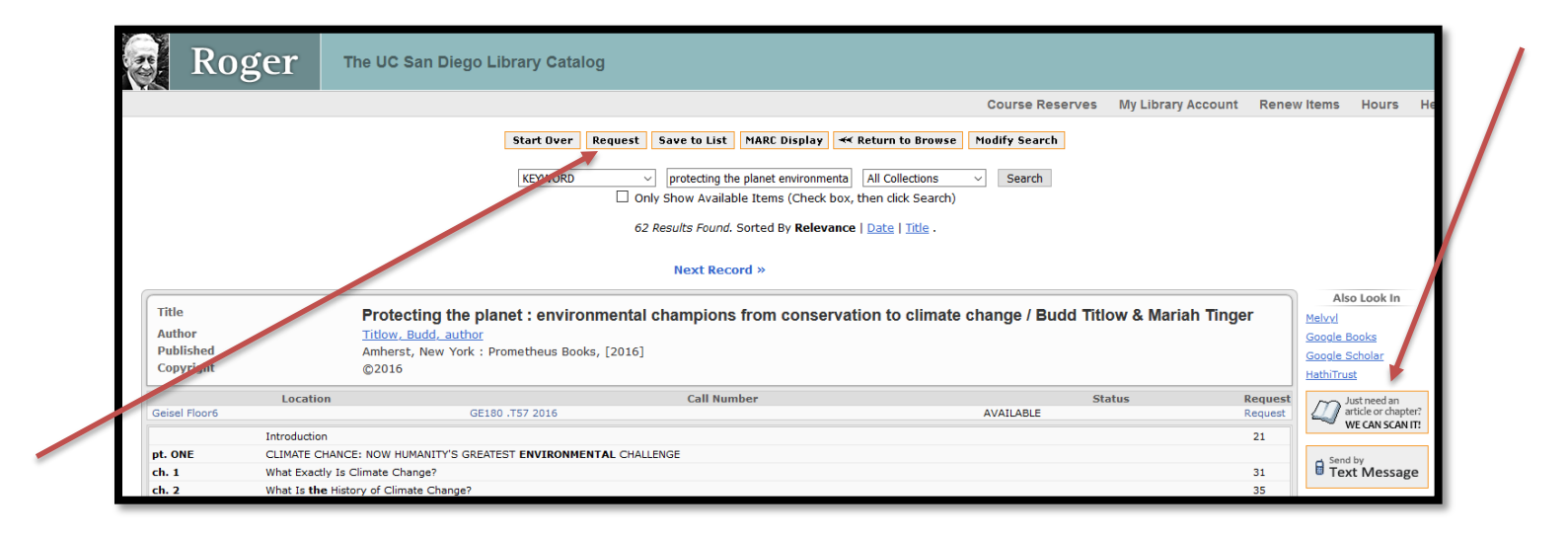

**Step Two**: Click on the *Request* link, the button at the top of the screen, or the "**WE CAN SCAN IT**" button on the right side of the screen. Then enter your information in the Request Form (sample below), and note that detailed information on the new *Curbside Pickup* is linked at the top of the form.

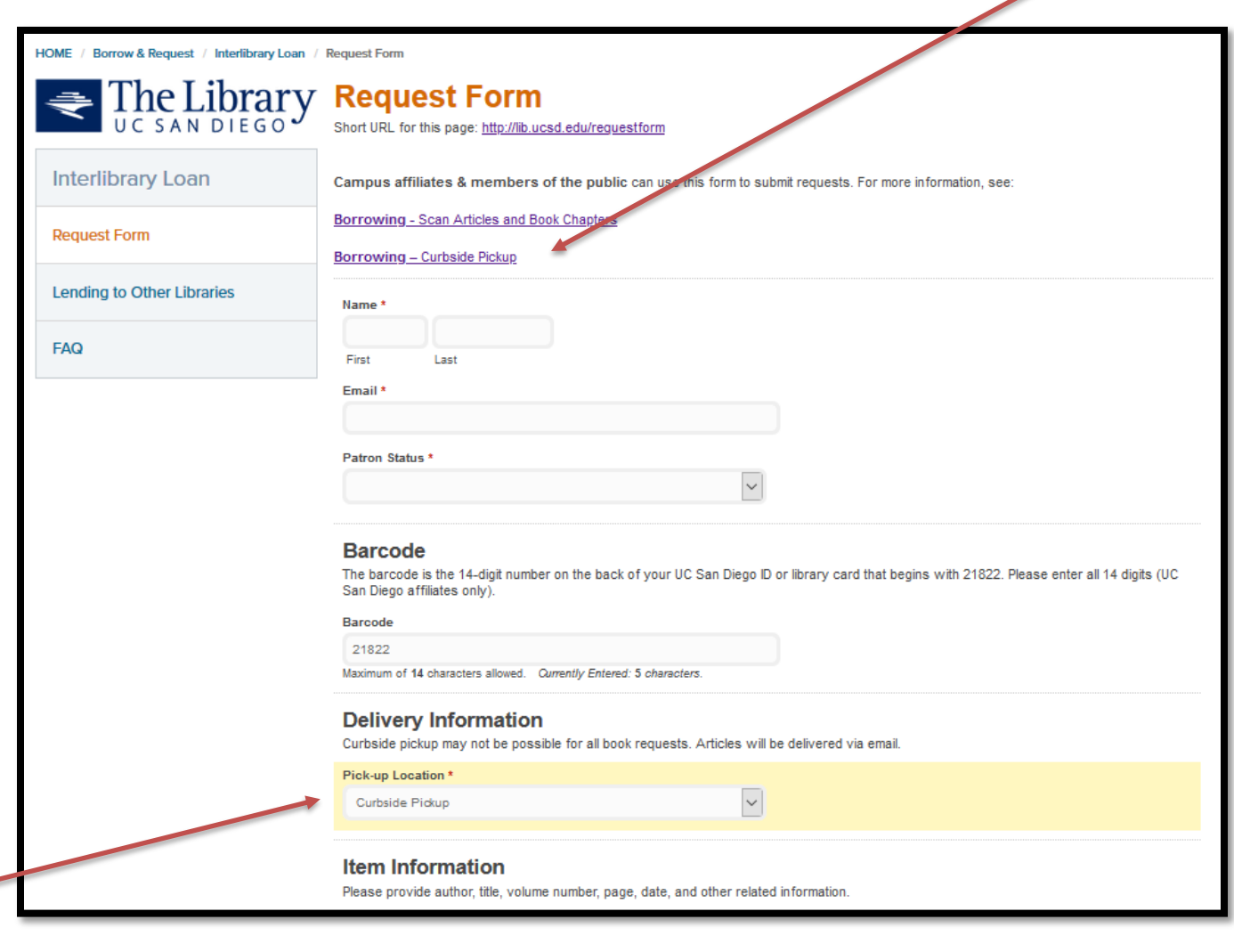

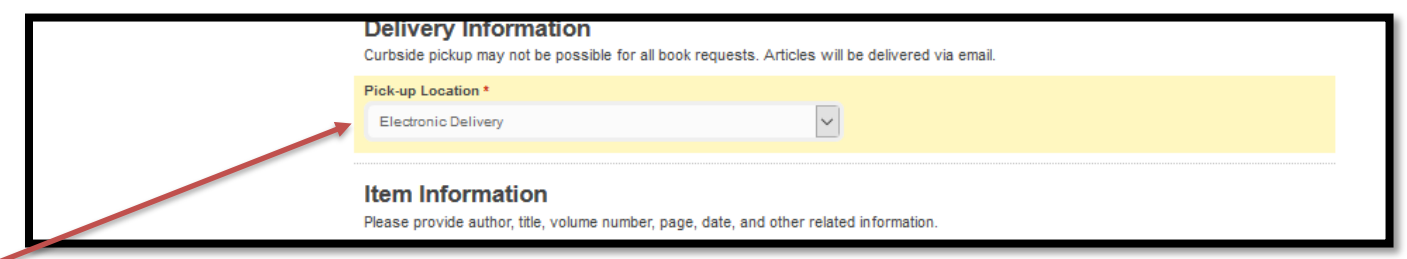

Starting on 7/29/2020 the UC San Diego Library implemented a new contactless "*Curbside Pickup*" service, from the Geisel Library. If you want to check-out a book, select "Curbside Pickup" from the Pick-up Location drop down menu. If you prefer to have a scan (PDF) of your article or book chapter, select "Electronic Delivery". In most cases, items you request will be scanned to PDF and delivered to your email address, within 2-4 business days, depending on the volume of requests received that day. *(Delivery of print materials to the SIO campus is currently not available*).

For questions about managing your Library Account, or more information on requesting PDF scans, borrowing items, or **Curbside Pickup**, from the UC San Diego Library, see:

<https://library.ucsd.edu/borrow-and-request/borrowing.html>